# Package 'npGSEA'

April 15, 2017

Type Package

Title Permutation approximation methods for gene set enrichment analysis (non-permutation GSEA)

Version 1.10.0

Date 2015-5-6

Author Jessica Larson and Art Owen

Maintainer Jessica Larson <larson.jess@gmail.com>

Imports Biobase, methods, BiocGenerics, graphics, stats

Suggests ALL, genefilter, limma, hgu95av2.db, ReportingTools, BiocStyle

**Depends** GSEABase  $(>= 1.24.0)$ 

Description Current gene set enrichment methods rely upon permutations for inference. These approaches are computationally expensive and have minimum achievable p-values based on the number of permutations, not on the actual observed statistics. We have derived three parametric approximations to the permutation distributions of two gene set enrichment test statistics. We are able to reduce the computational burden and granularity issues of permutation testing with our method, which is implemented in this package. npGSEA calculates gene set enrichment statistics and p-values without the computational cost of permutations. It is applicable in settings where one or many gene sets are of interest. There are also built-in plotting functions to help users visualize results.

License Artistic-2.0

biocViews GeneSetEnrichment, Microarray, StatisticalMethod, Pathways

Collate 'getIncidence.R' 'miscFunctions.R' 'miscDataPrepFunctions.R' 'npGSEA.R' 'AllClasses.R' 'AllGenerics.R' 'npGSEAResultBeta-accessors.R' 'npGSEAResultChiSq-accessors.R' 'npGSEAResultNorm-accessors.R' 'npGSEAPlot-methods.R' 'show-methods.R' 'pValues-methods.R'

NeedsCompilation no

# R topics documented:

alphaValue-methods . . . . . . . . . . . . . . . . . . . . . . . . . . . . . . . . . . . . . [2](#page-1-0)

# <span id="page-1-0"></span>2 alphaValue-methods and  $\alpha$  alphaValue-methods and  $\alpha$

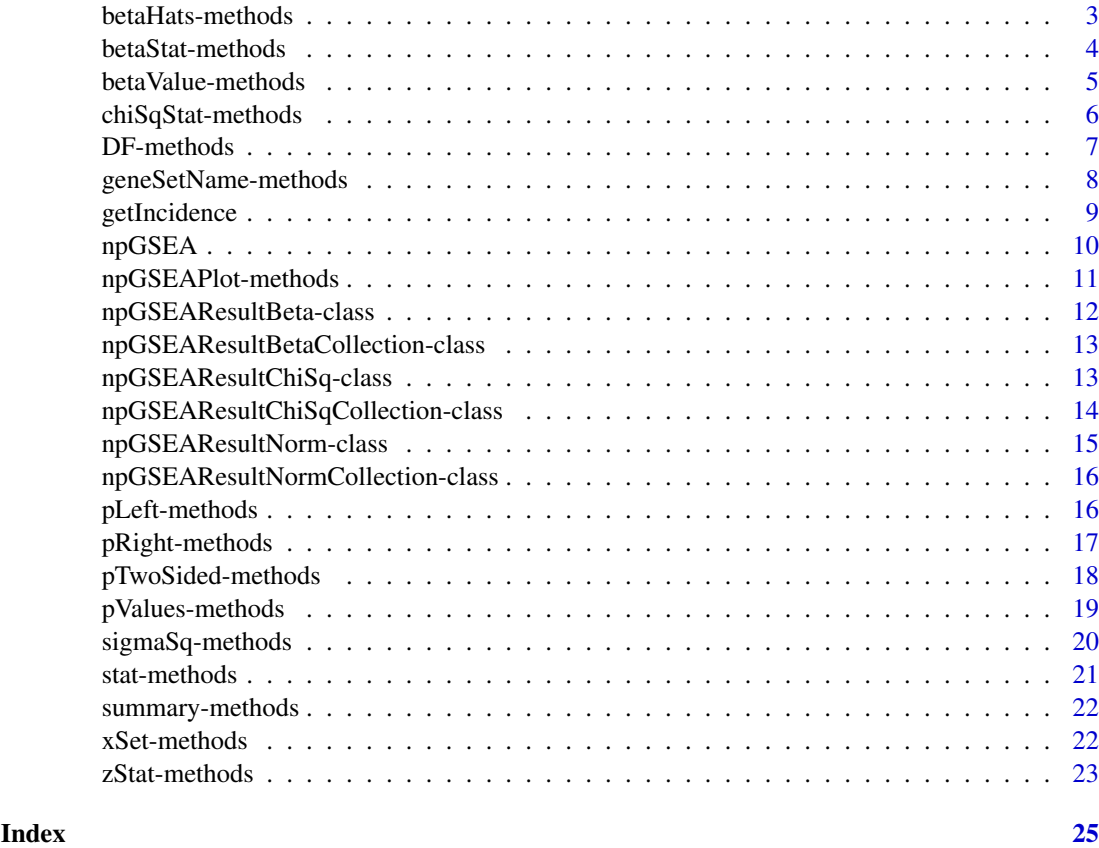

alphaValue-methods *~~ Methods for Function* alphaValue *~~*

# Description

This function returns the corresponding alpha value for the reference beta distribution for the npGSEA analysis in the gene set in the given experiment. This method is applicable for only the beta approximation method.

# Usage

```
alphaValue(object)
```
# Arguments

object An object of type npGSEAResultBeta or npGSEAResultBetaCollection

# Methods

signature(object = "npGSEAResultBeta") Returns the value for alpha for a npGSEAResultBeta object

signature(object = "npGSEAResultBetaCollection") Returns a list of the alpha values for a npGSEAResultBetaCollection objects (1 for each set)

<span id="page-2-0"></span>betaHats-methods 3

#### Author(s)

Jessica L. Larson

# See Also

[npGSEAResultBeta](#page-11-1)-class

### Examples

```
set.seed(15)
yFactor <- as.factor( c(rep("treated", 5), rep("control", 5)) )
xData <- matrix(data=rnorm(length(letters)*10) ,nrow=length(letters), ncol=10)
rownames(xData) <- letters
geneSetABC15 <- GeneSet(geneIds=letters[1:15], setName="setABC15")
res <- npGSEA(x = xData, y = yFactor, set = geneSetABC15, approx= "beta")
alphaValue(res)
```
betaHats-methods *~~ Methods for Function* betaHats *~~*

# Description

This function returns the betaHats for all genes in the corresponding GeneSet in the given experiment, or a list of such vectors for each set in a GeneSetCollection. This corresponds to each gene's contrubution to the test statistic. This method is applicable for all three approximation methods.

# Usage

```
betaHats(object)
```
# Arguments

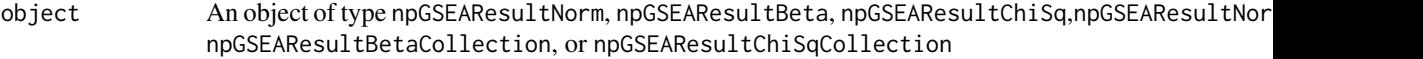

#### **Methods**

- signature(object = "npGSEAResultNorm") Returns the betaHats used for analysis to create a npGSEAResultNorm object
- signature(object = "npGSEAResultBeta") Returns the betaHats used for analysis to create a npGSEAResultBeta object
- signature(object = "npGSEAResultChiSq") Returns the betaHats used for analysis to create a npGSEAResultChiSq object
- signature(object = "npGSEAResultNormCollection") Returns the betaHats used for analysis to create the npGSEAResultNormCollection objects (1 for each set)
- signature(object = "npGSEAResultBetaCollection") Returns a list of the betaHats used for analysis to create the npGSEAResultBetaCollection objects (1 for each set)

signature(object = "npGSEAResultChiSqCollection") Returns a list of the betaHats used for analysis to create the npGSEAResultChiSqCollection objects (1 for each set)

# See Also

[npGSEAResultNorm](#page-14-1)-class

#### Examples

```
set.seed(15)
yFactor <- as.factor( c(rep("treated", 5), rep("control", 5)) )
xData <- matrix(data=rnorm(length(letters)*10) ,nrow=length(letters), ncol=10)
rownames(xData) <- letters
geneSetABC15 <- GeneSet(geneIds=letters[1:15], setName="setABC15")
res <- npGSEA(x = xData, y = yFactor, set = geneSetABC15)
betaHats(res)
```
betaStat-methods *~~ Methods for Function* betaStat *~~*

#### Description

This function returns the corresponding beta statistic which is compared to the reference beta distribution for the npGSEA analysis in the gene set in the given experiment.

# Usage

betaStat(object)

#### Arguments

object An object of type npGSEAResultBeta or npGSEAResultBetaCollection

#### Methods

```
signature(object = "npGSEAResultBeta") Returns the beta-statistic for a npGSEAResultBeta
    object
```
signature(object = "npGSEAResultBetaCollection") Returns a list of the beta-statistics for a npGSEAResultBetaCollection objects (1 for each set)

#### Author(s)

Jessica L. Larson

#### See Also

[npGSEAResultBeta](#page-11-1)-class

```
set.seed(15)
yFactor <- as.factor( c(rep("treated", 5), rep("control", 5)) )
xData <- matrix(data=rnorm(length(letters)*10) ,nrow=length(letters), ncol=10)
rownames(xData) <- letters
geneSetABC15 <- GeneSet(geneIds=letters[1:15], setName="setABC15")
res <- npGSEA(x = xData, y = yFactor, set = geneSetABC15, approx= "beta")
betaStat(res)
```
<span id="page-3-0"></span>

<span id="page-4-0"></span>betaValue-methods *~~ Methods for Function* betaValue *~~*

# Description

This function returns the corresponding beta value for the reference beta distribution for the npGSEA analysis in the gene set in the given experiment. This method is applicable for only the beta approximation method.

# Usage

betaValue(object)

#### Arguments

object An object of type npGSEAResultBeta or npGSEAResultBetaCollection

# Methods

```
signature(object = "npGSEAResultBeta") Returns the value for beta for a npGSEAResultBeta
    object
```
signature(object = "npGSEAResultBetaCollection") Returns a list of the beta values for a npGSEAResultBetaCollection objects (1 for each set)

# Author(s)

Jessica L. Larson

# See Also

[npGSEAResultBeta](#page-11-1)-class

```
set.seed(15)
yFactor <- as.factor( c(rep("treated", 5), rep("control", 5)) )
xData <- matrix(data=rnorm(length(letters)*10) ,nrow=length(letters), ncol=10)
rownames(xData) <- letters
geneSetABC15 <- GeneSet(geneIds=letters[1:15], setName="setABC15")
res <- npGSEA(x = xData, y = yFactor, set = geneSetABC15, approx= "beta")
betaValue(res)
```
<span id="page-5-0"></span>

# Description

This function returns the chi-sq statistic (which is compared to a reference Chi-sq distribution) for the chi-sq approximation of npGSEA for a corresponding GeneSet or a list of these statistics for a GeneSetCollection. This method is applicable for only the chi-sq approximation method.

# Usage

chiSqStat(object)

#### Arguments

object An object of type npGSEAResultChiSq or npGSEAResultChiSqCollection

# Methods

```
signature(object = "npGSEAResultChiSq") Returns the chi-sq statistic for a npGSEAResultChiSq
    object
```
signature(object = "npGSEAResultChiSqCollection") Returns a list of the chi-sq statistics for a npGSEAResultChiSqCollection objects (1 for each set)

# Author(s)

Jessica L. Larson

# See Also

[npGSEAResultChiSq](#page-12-1)-class

```
set.seed(15)
yFactor <- as.factor( c(rep("treated", 5), rep("control", 5)) )
xData <- matrix(data=rnorm(length(letters)*10) ,nrow=length(letters), ncol=10)
rownames(xData) <- letters
geneSetABC15 <- GeneSet(geneIds=letters[1:15], setName="setABC15")
res <- npGSEA(x = xData, y = yFactor, set = geneSetABC15, approx= "chiSq")
chiSqStat(res)
```
<span id="page-6-0"></span>

# Description

This function returns the degrees of freedom for the chi-sq approximation of a corresponding GeneSet or a list of degrees of freedom for a GeneSetCollection. This method is applicable for only the chi-sq approximation method.

# Usage

DF(object)

#### Arguments

```
object An object of type npGSEAResultChiSq or npGSEAResultChiSqCollection
```
# Methods

```
signature(object = "npGSEAResultChiSq") Returns the degrees of freedom for a npGSEAResultChiSq
    object
```
signature(object = "npGSEAResultChiSqCollection") Returns a list of the degrees of freedom for a npGSEAResultChiSqCollection objects (1 for each set)

# Author(s)

Jessica L. Larson

# See Also

[npGSEAResultChiSq](#page-12-1)-class

```
set.seed(15)
yFactor <- as.factor( c(rep("treated", 5), rep("control", 5)) )
xData <- matrix(data=rnorm(length(letters)*10) ,nrow=length(letters), ncol=10)
rownames(xData) <- letters
geneSetABC15 <- GeneSet(geneIds=letters[1:15], setName="setABC15")
res <- npGSEA(x = xData, y = yFactor, set = geneSetABC15, approx= "chiSq")
DF(res)
```
<span id="page-7-0"></span>geneSetName-methods *~~ Methods for Function* geneSetName *~~*

#### **Description**

This function returns the name of the corresponding GeneSet or a list of names for a GeneSetCollection. This method is applicable for all three approximation methods.

# Usage

```
geneSetName(object)
```
# Arguments

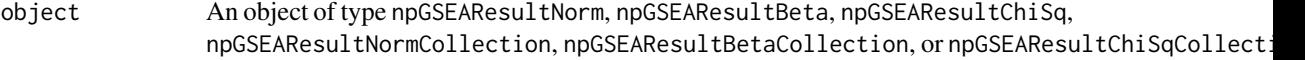

# Methods

- signature(object = "npGSEAResultNorm") Returns a the name of the gene set from a npGSEAResultNorm object
- signature(object = "npGSEAResultBeta") Returns a the name of the gene set from a npGSEAResultBeta object
- signature(object = "npGSEAResultChiSq") Returns a the name of the gene set from a npGSEAResultChiSq object
- signature(object = "npGSEAResultNormCollection") Returns a list of the names of the gene sets from a npGSEAResultNormCollection objects (1 for each set)
- signature(object = "npGSEAResultBetaCollection") Returns a list of the names of the gene sets from a npGSEAResultBetaCollection objects (1 for each set)
- signature(object = "npGSEAResultChiSqCollection") Returns a list of the names of the gene sets from a npGSEAResultChiSqCollection objects (1 for each set)

# Author(s)

Jessica L. Larson

# See Also

[npGSEAResultNorm](#page-14-1)-class

```
set.seed(15)
yFactor <- as.factor( c(rep("treated", 5), rep("control", 5)) )
xData <- matrix(data=rnorm(length(letters)*10) ,nrow=length(letters), ncol=10)
rownames(xData) <- letters
geneSetABC15 <- GeneSet(geneIds=letters[1:15], setName="setABC15")
res \leq npGSEA(x = xData, y = yFactor, set = geneSetABC15)
geneSetName (res)
```
<span id="page-8-0"></span>

# Description

Calculates the incidence of a gene set in an experiment

# Usage

getIncidence(universeIDs, set)

## Arguments

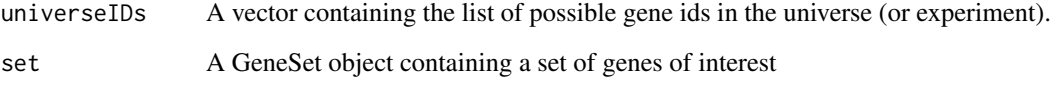

# Details

getIncidence returns an incidence vector of the location of the genes within a gene set in a list of genes in an experiment and vise-versa.

# Value

A list of inSet and inExp. inSet is a vector with the same length as universeIDs. Each value of inSet is 1 if the gene is in the set and 0 otherwise. inExp is a vector with the same length as geneIds(set), the number of genes in the set. Each value of inExp is 1 if the gene is in universeIDs and 0 otherwise.

#### Author(s)

Jessica L. Larson and Art Owen

#### References

Jessica L Larson and Art B Owen: Moment based gene set tests. BMC Bioinformatics 2015, 16:132. <http://www.biomedcentral.com/1471-2105/16/132>

```
geneSetABC15 <- GeneSet(geneIds=letters[1:15], setName="setABC15")
getIncidence(letters, geneSetABC15)
```
<span id="page-9-0"></span>npGSEA *Calculates an approximation of the permutation GSEA statistics and p-values*

# Description

This function calculates the permutation gene set enrichment analysis test statistic and p-value without actually running the permutation. We account for the covariance among the genes within the set and approximate the corresponding permutation distribution. For more details on the method see Larson and Owen (2014).

# Usage

 $n$ pGSEA(x, y, set, covars = NULL, approx = c("norm", "beta", "chiSq"), w = NULL, epsilonBetaAdj=TR

#### Arguments

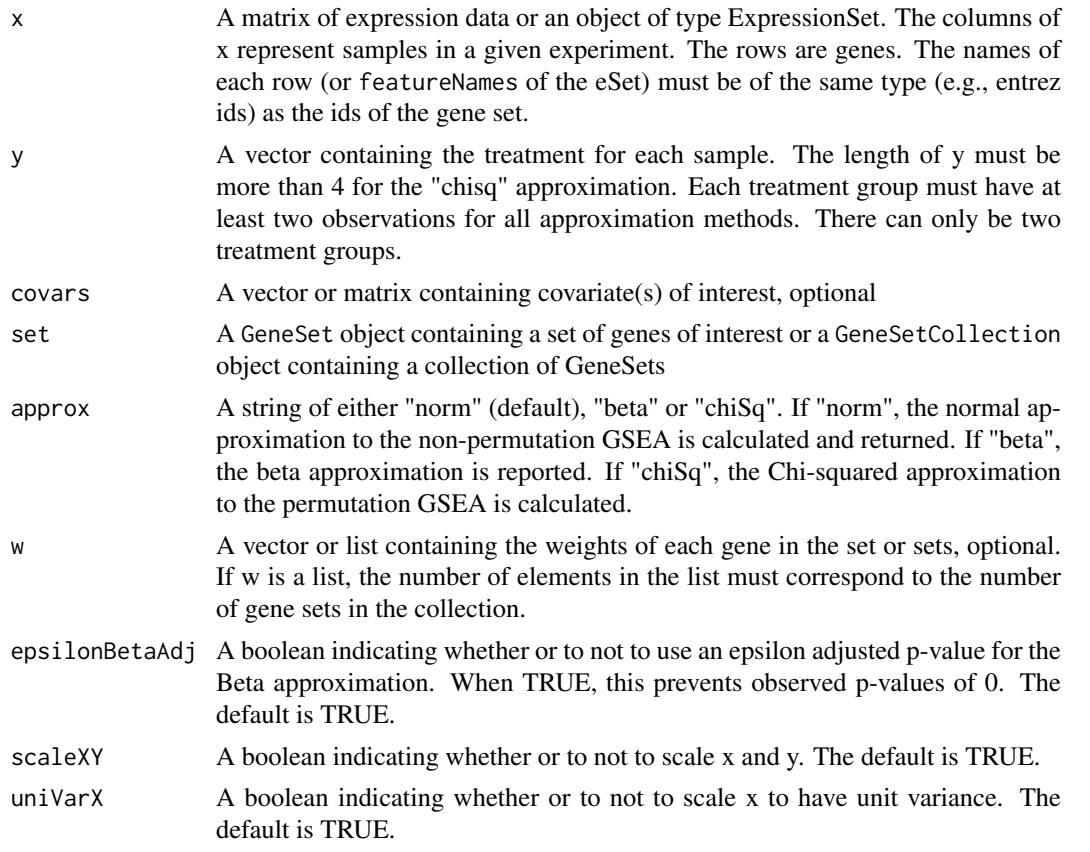

#### Value

An object with the corresponding GSEA results. If approx="norm" an npGSEAResultNorm object is returned. If approx="beta" a npGSEAResultBeta object is returned. If approx="chiSq" a npGSEAResultChiSq object is returned. If set is a GeneSetCollection (i.e., multiple sets of interest), then the corresponding npGSEAResultNormCollection, npGSEAResultBetaCollection, or npGSEAResultChiSqCollection is returned.

#### <span id="page-10-0"></span>npGSEAPlot-methods 11

#### Author(s)

Jessica L. Larson and Art Owen

#### References

```
Jessica L Larson and Art B Owen: Moment based gene set tests. BMC Bioinformatics 2015,
16:132. http://www.biomedcentral.com/1471-2105/16/132
```
# Examples

```
set.seed(15)
yFactor <- as.factor( c(rep("treated", 5), rep("control", 5)) )
xData <- matrix(data=rnorm(length(letters)*10) ,nrow=length(letters), ncol=10)
rownames(xData) <- letters
geneSetABC15 <- GeneSet(geneIds=letters[1:15], setName="setABC15")
res <- npGSEA(x = xData, y = yFactor, set = geneSetABC15)
```
npGSEAPlot-methods *~~ Methods for Function* npGSEAPlot *~~*

## Description

This function plots the reference distribution and the corresponding scaled statistic (Z, Beta, or Chi-sq) from the npGSEA analysis for a given GeneSet. This method is applicable for all three approximation methods.

# Usage

```
npGSEAPlot(object)
```
#### Arguments

object An object of type npGSEAResultNorm, npGSEAResultBeta, or npGSEAResultChiSq

# Methods

- signature(object = "npGSEAResultNorm") Plots the Z-statistic for a npGSEAResultNorm object and the standard normal distribution
- signature(object = "npGSEAResultBeta") Plots the beta statistic for a npGSEAResultBeta object and the corresponding reference beta distribution (with alpha and beta calculated from npGSEA).
- signature(object = "npGSEAResultChiSq") Plots the beta statistic for a npGSEAResultChiSq object and the corresponding reference chi-squared distribution (with degrees of freedom calculated from npGSEA).

# Author(s)

Jessica L. Larson

# See Also

[npGSEAResultNorm](#page-14-1)-class

# <span id="page-11-0"></span>Examples

```
set.seed(15)
yFactor <- as.factor( c(rep("treated", 5), rep("control", 5)) )
xData <- matrix(data=rnorm(length(letters)*10) ,nrow=length(letters), ncol=10)
rownames(xData) <- letters
geneSetABC15 <- GeneSet(geneIds=letters[1:15], setName="setABC15")
res <- npGSEA(x = xData, y = yFactor, set = geneSetABC15)
##npGSEAPlot (res)
```
<span id="page-11-1"></span>npGSEAResultBeta-class

*Class* "npGSEAResultBeta"

#### Description

Objects of this class store results from running npGSEA with the beta approximation.

#### Objects from the Class

Objects can be created by calls of npGSEA.

#### **Slots**

geneSetName: Object of class "character", the name of the geneSet betaStat: Object of class "numeric" , the test statistic, scaled to the corresponding beta distribution ThatGw: Object of class "numeric", the test statistic for the set varThatGw: Object of class "numeric", the variance of ThatGw alpha: Object of class "numeric", the alpha value beta: Object of class "numeric", the beta value pLeft: Object of class "numeric", the p-value for the left-side hypothesis pRight: Object of class "numeric", the p-value for the right-side hypothesis pTwoSided: Object of class "numeric", the p-value for the two-sided hypothesis xSet: Object of class "matrix", the centered and scaled x data for this set betaHats: Object of class "vector", the betaHats for each gene in this set

#### Author(s)

Jessica L. Larson

# References

Jessica L Larson and Art B Owen: Moment based gene set tests. BMC Bioinformatics 2015, 16:132. <http://www.biomedcentral.com/1471-2105/16/132>

# See Also

[npGSEAResultNorm](#page-14-1)

# Examples

showClass("npGSEAResultBeta")

<span id="page-12-0"></span>npGSEAResultBetaCollection-class *Class* "npGSEAResultBetaCollection"

# Description

Objects of this class store results from running npGSEA with the beta approximation with a Gene-SetCollection. npGSEAResultBetaCollection objects contain a list of npGSEAResultBeta objects (one result for each GeneSet).

# Objects from the Class

Objects can be created by calls of npGSEA.

# Author(s)

Jessica L. Larson

# References

Jessica L Larson and Art B Owen: Moment based gene set tests. BMC Bioinformatics 2015, 16:132. <http://www.biomedcentral.com/1471-2105/16/132>

# See Also

[npGSEAResultNormCollection](#page-15-1)

# Examples

showClass("npGSEAResultBetaCollection")

<span id="page-12-1"></span>npGSEAResultChiSq-class

*Class* "npGSEAResultChiSq"

# Description

Objects of this class store results from running npGSEA with the Chi-square approximation.

# Objects from the Class

Objects can be created by calls of npGSEA.

#### <span id="page-13-0"></span>Slots

geneSetName: Object of class "character", the name of the geneSet

chiSqStat: Object of class "numeric" , the test statistic, scaled to the corresponding chi-sq distribution

ChatGw: Object of class "numeric", the test statistic for the set

sigmaSq: Object of class "numeric", the variance

DF: Object of class "numeric", the degrees of freedom

pTwoSided: Object of class "numeric", the p-value for the two-sided hypothesis

xSet: Object of class "matrix", the centered and scaled x data for this set

betaHats: Object of class "vector", the betaHats for each gene in this set

#### Author(s)

Jessica L. Larson

# References

Jessica L Larson and Art B Owen: Moment based gene set tests. BMC Bioinformatics 2015, 16:132. <http://www.biomedcentral.com/1471-2105/16/132>

#### See Also

[npGSEAResultNorm](#page-14-1)

# Examples

showClass("npGSEAResultChiSq")

<span id="page-13-1"></span>npGSEAResultChiSqCollection-class *Class* "npGSEAResultChiSqCollection"

#### Description

Objects of this class store results from running npGSEA with the Chi-square approximation with a GeneSetCollection. npGSEAResultChiSqCollection objects contain a list of npGSEAResultChiSq objects (one result for each GeneSet).

# Objects from the Class

Objects can be created by calls of npGSEA.

#### Author(s)

Jessica L. Larson

# References

Jessica L Larson and Art B Owen: Moment based gene set tests. BMC Bioinformatics 2015, 16:132. <http://www.biomedcentral.com/1471-2105/16/132>

#### <span id="page-14-0"></span>npGSEAResultNorm-class 15

# See Also

[npGSEAResultNormCollection](#page-15-1)

# Examples

showClass("npGSEAResultChiSqCollection")

<span id="page-14-1"></span>npGSEAResultNorm-class

*Class* "npGSEAResultNorm"

# Description

Objects of this class store results from running npGSEA with the Gaussian approximation.

# Objects from the Class

Objects can be created by calls of npGSEA.

# Slots

geneSetName: Object of class "character", the name of the geneSet zStat: Object of class "numeric" , the test statistic, scaled to a standard normal ThatGw: Object of class "numeric", the test statistic for the set varThatGw: Object of class "numeric", the variance of ThatGw pLeft: Object of class "numeric", the p-value for the left-side hypothesis pRight: Object of class "numeric", the p-value for the right-side hypothesis pTwoSided: Object of class "numeric", the p-value for the two-sided hypothesis xSet: Object of class "matrix", the centered and scaled x data for this set betaHats: Object of class "vector", the betaHats for each gene in this set

#### Author(s)

Jessica L. Larson

# References

Jessica L Larson and Art B Owen: Moment based gene set tests. BMC Bioinformatics 2015, 16:132. <http://www.biomedcentral.com/1471-2105/16/132>

#### See Also

[npGSEAResultChiSq](#page-12-1)

#### Examples

showClass("npGSEAResultNorm")

<span id="page-15-1"></span><span id="page-15-0"></span>npGSEAResultNormCollection-class

*Class* "npGSEAResultNormCollection"

#### Description

Objects of this class store results from running npGSEA with the Gaussian approximation with a GeneSetCollection. npGSEAResultNormCollection objects contain a list of npGSEAResultNorm objects (one result for each GeneSet).

#### Objects from the Class

Objects can be created by calls of npGSEA.

# Author(s)

Jessica L. Larson

# References

Jessica L Larson and Art B Owen: Moment based gene set tests. BMC Bioinformatics 2015, 16:132. <http://www.biomedcentral.com/1471-2105/16/132>

# See Also

[npGSEAResultChiSqCollection](#page-13-1)

#### Examples

showClass("npGSEAResultNormCollection")

pLeft-methods *~~ Methods for Function* pLeft *~~*

# Description

This function returns the left-sided p-value for the corresponding GeneSet or a list of p-values for a GeneSetCollection. This method is only applicable for the normal and beta approximation methods.

# Usage

pLeft(object)

# Arguments

object An object of type npGSEAResultNorm, npGSEAResultBeta, npGSEAResultNormCollection, or npGSEAResultBetaCollection

#### <span id="page-16-0"></span>pRight-methods 17

#### Methods

- signature(object = "npGSEAResultNorm") Returns a left-sided p-value for a npGSEAResultNorm object
- signature(object = "npGSEAResultBeta") Returns a left-sided p-value for a npGSEAResultBeta object
- signature(object = "npGSEAResultNormCollection") Returns a list of left-sided p-values for a npGSEAResultNormCollection objects (1 for each set)
- signature(object = "npGSEAResultBetaCollection") Returns a list of left-sided p-values for a npGSEAResultBetaCollection objects (1 for each set)

#### Author(s)

Jessica L. Larson

# See Also

[npGSEAResultNorm](#page-14-1)-class, pRight

#### Examples

```
set.seed(15)
yFactor <- as.factor( c(rep("treated", 5), rep("control", 5)) )
xData <- matrix(data=rnorm(length(letters)*10) ,nrow=length(letters), ncol=10)
rownames(xData) <- letters
geneSetABC15 <- GeneSet(geneIds=letters[1:15], setName="setABC15")
res <- npGSEA(x = xData, y = yFactor, set = geneSetABC15)
pLeft (res)
```
pRight-methods *~~ Methods for Function* pRight *~~*

# Description

This function returns the right-sided p-value for the corresponding GeneSet or a list of p-values for a GeneSetCollection. This method is only applicable for the normal and beta approximation methods.

# Usage

pRight(object)

# Arguments

object An object of type npGSEAResultNorm, npGSEAResultBeta, npGSEAResultNormCollection, or npGSEAResultBetaCollection

#### <span id="page-17-0"></span>Methods

```
signature(object = "npGSEAResultNorm") Returns a right-sided p-value for a npGSEAResultNorm
    object
```
- signature(object = "npGSEAResultBeta") Returns a right-sided p-value for a npGSEAResultBeta object
- signature(object = "npGSEAResultNormCollection") Returns a list of right-sided p-values for a npGSEAResultNormCollection objects (1 for each set)
- signature(object = "npGSEAResultBetaCollection") Returns a list of right-sided p-values for a npGSEAResultBetaCollection objects (1 for each set)

#### Author(s)

Jessica L. Larson

#### See Also

[npGSEAResultNorm](#page-14-1)-class, pLeft

#### Examples

```
set.seed(15)
yFactor <- as.factor( c(rep("treated", 5), rep("control", 5)) )
xData <- matrix(data=rnorm(length(letters)*10) ,nrow=length(letters), ncol=10)
rownames(xData) <- letters
geneSetABC15 <- GeneSet(geneIds=letters[1:15], setName="setABC15")
res <- npGSEA(x = xData, y = yFactor, set = geneSetABC15)
pRight (res)
```
pTwoSided-methods *~~ Methods for Function* pTwoSided *~~*

# Description

This function returns the two-sided p-value for the corresponding GeneSet or a list of p-values for a GeneSetCollection. This method is applicable for all three approximation methods.

# Usage

```
pTwoSided(object)
```
# Arguments

```
object An object of type npGSEAResultNorm, npGSEAResultBeta, npGSEAResultChiSq,
               npGSEAResultNormCollection, npGSEAResultBetaCollection, or npGSEAResultChiSqCollection
```
#### <span id="page-18-0"></span>pValues-methods 19

#### Methods

- signature(object = "npGSEAResultNorm") Returns a two-sided p-value for a npGSEAResultNorm object
- signature(object = "npGSEAResultBeta") Returns a two-sided p-value for a npGSEAResultBeta object
- signature(object = "npGSEAResultChiSq") Returns a two-sided p-value for a npGSEAResultChiSq object
- signature(object = "npGSEAResultNormCollection") Returns a list of left-sided p-values for a npGSEAResultNormCollection objects (1 for each set)
- signature(object = "npGSEAResultBetaCollection") Returns a list of left-sided p-values for a npGSEAResultBetaCollection objects (1 for each set)
- signature(object = "npGSEAResultChiSqCollection") Returns a list of two-sided p-values for a npGSEAResultChiSqCollection objects (1 for each set)

# Author(s)

Jessica L. Larson

# See Also

[npGSEAResultNorm](#page-14-1)-class, pRight

## Examples

```
set.seed(15)
yFactor <- as.factor( c(rep("treated", 5), rep("control", 5)) )
xData <- matrix(data=rnorm(length(letters)*10) ,nrow=length(letters), ncol=10)
rownames(xData) <- letters
geneSetABC15 <- GeneSet(geneIds=letters[1:15], setName="setABC15")
res \leq npGSEA(x = xData, y = yFactor, set = geneSetABC15)
pTwoSided (res)
```
pValues-methods *~~ Methods for Function* pValues *~~*

# Description

~~ Methods for function pValues ~~

# Methods

 $signature(x = "npGSEAREsultNorm"), signature(x = "npGSEAREsultBeta"), signature(x = %exp(1) = 0.55)$ These methods display the corresponding p-values for the npGSEA analysis in the gene set in the given experiment.

# Author(s)

Jessica L. Larson

# Examples

```
set.seed(15)
yFactor <- as.factor( c(rep("treated", 5), rep("control", 5)) )
xData <- matrix(data=rnorm(length(letters)*10) ,nrow=length(letters), ncol=10)
rownames(xData) <- letters
geneSetABC15 <- GeneSet(geneIds=letters[1:15], setName="setABC15")
res \leq npGSEA(x = xData, y = yFactor, set = geneSetABC15)
pValues(res)
```
sigmaSq-methods *~~ Methods for Function* sigmaSq *~~*

# Description

This function returns the corresponding variance of the statistic (linear or quadratic) from the npGSEA analysis for a given GeneSet, or a list of these variances for a given GeneSetCollection. This method is applicable for all three approximation methods.

# Usage

sigmaSq(object)

#### Arguments

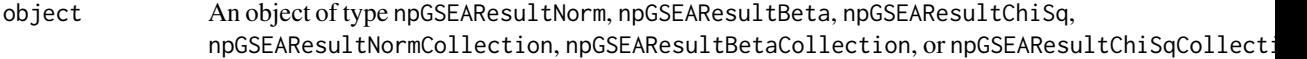

#### Methods

- signature(object = "npGSEAResultNorm") Returns the variance of the linear statistic for a npGSEAResultNorm object
- signature(object = "npGSEAResultBeta") Returns the variance of the linear statistic for a npGSEAResultBeta object
- signature(object = "npGSEAResultChiSq") Returns the variance of the quadratic statistic for a npGSEAResultChiSq object
- signature(object = "npGSEAResultNormCollection") Returns a list of the variances of the linear statistics for a npGSEAResultNormCollection objects (1 for each set)
- signature(object = "npGSEAResultBetaCollection") Returns a list of the variances of the linear statistics for a npGSEAResultBetaCollection objects (1 for each set)
- signature(object = "npGSEAResultChiSqCollection") Returns a list of the variances of the linear statistics for a npGSEAResultChiSqCollection objects (1 for each set)

#### Author(s)

Jessica L. Larson

# See Also

[npGSEAResultNorm](#page-14-1)-class

<span id="page-19-0"></span>

#### <span id="page-20-0"></span>stat-methods 21

#### Examples

```
set.seed(15)
yFactor <- as.factor( c(rep("treated", 5), rep("control", 5)) )
xData <- matrix(data=rnorm(length(letters)*10) ,nrow=length(letters), ncol=10)
rownames(xData) <- letters
geneSetABC15 <- GeneSet(geneIds=letters[1:15], setName="setABC15")
res \leq npGSEA(x = xData, y = yFactor, set = geneSetABC15)
sigmaSq(res)
```
- 
- stat-methods *~~ Methods for Function* stat *~~*

#### Description

This function returns the corresponding statistic (linear or quadratic) from the npGSEA analysis for a given GeneSet, or a list of these statistics for a given GeneSetCollection. This method is applicable for all three approximation methods.

# Usage

stat(object)

# Arguments

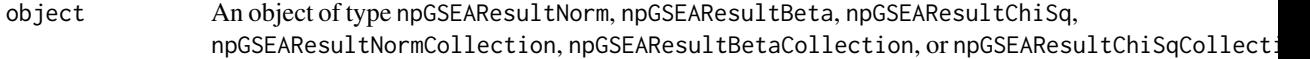

#### Methods

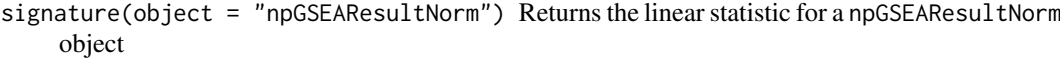

- signature(object = "npGSEAResultBeta") Returns the linear statistic for a npGSEAResultBeta object
- signature(object = "npGSEAResultChiSq") Returns the quadratic statistic for a npGSEAResultChiSq object
- signature(object = "npGSEAResultNormCollection") Returns a list of the linear statistics for a npGSEAResultNormCollection objects (1 for each set)
- signature(object = "npGSEAResultBetaCollection") Returns a list of the linear statistics for a npGSEAResultBetaCollection objects (1 for each set)
- signature(object = "npGSEAResultChiSqCollection") Returns a list of the quadratic statistics for a npGSEAResultChiSqCollection objects (1 for each set)

#### Author(s)

Jessica L. Larson

# See Also

[npGSEAResultNorm](#page-14-1)-class

# Examples

```
set.seed(15)
yFactor <- as.factor( c(rep("treated", 5), rep("control", 5)) )
xData <- matrix(data=rnorm(length(letters)*10) ,nrow=length(letters), ncol=10)
rownames(xData) <- letters
geneSetABC15 <- GeneSet(geneIds=letters[1:15], setName="setABC15")
res \leq npGSEA(x = xData, y = yFactor, set = geneSetABC15)
stat(res)
```
summary-methods *~~ Methods for Function* show *in Package* base *~~*

# Description

 $\sim$  Methods for function show in package base  $\sim$ 

# Methods

 $signature(x = "npGSEAResultNorm"), signature(x = "npGSEAResultBeta"), signature(x = "npGSEAResultBig")$ These methods display the corresponding statistics (linear or quadratic)for the npGSEA analysis in the gene set in the given experiment.

#### Author(s)

Jessica L. Larson

#### Examples

```
set.seed(15)
yFactor <- as.factor( c(rep("treated", 5), rep("control", 5)) )
xData <- matrix(data=rnorm(length(letters)*10) ,nrow=length(letters), ncol=10)
rownames(xData) <- letters
geneSetABC15 <- GeneSet(geneIds=letters[1:15], setName="setABC15")
res \leq npGSEA(x = xData, y = yFactor, set = geneSetABC15)
res
```
xSet-methods *~~ Methods for Function* xSet *~~*

# Description

This function returns the scaled and centered expression data for all genes in the corresponding GeneSet in the given experiment, or a list of such matrices for each set in a GeneSetCollection. This method is applicable for all three approximation methods.

# Usage

xSet(object)

<span id="page-21-0"></span>

# <span id="page-22-0"></span>Arguments

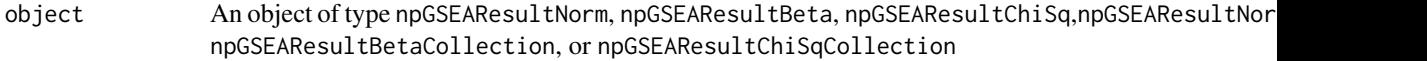

# Methods

- signature(object = "npGSEAResultNorm") Returns the centered and scaled X matrix used for analysis to create a npGSEAResultNorm object
- signature(object = "npGSEAResultBeta") Returns the centered and scaled  $X$  matrix used for analysis to create a npGSEAResultBeta object
- signature(object = "npGSEAResultChiSq") Returns the centered and scaled X matrix used for analysis to create a npGSEAResultChiSq object
- signature(object = "npGSEAResultNormCollection") Returns a list of centered and scaled X matrices used for analysis to create the npGSEAResultNormCollection objects (1 for each set)
- signature(object = "npGSEAResultBetaCollection") Returns a list of centered and scaled X matrices used for analysis to create the npGSEAResultBetaCollection objects (1 for each set)
- signature(object = "npGSEAResultChiSqCollection") Returns a list of centered and scaled X matrices used for analysis to create the npGSEAResultChiSqCollection objects (1 for each set)

#### See Also

[npGSEAResultNorm](#page-14-1)-class

# Examples

```
set.seed(15)
yFactor <- as.factor( c(rep("treated", 5), rep("control", 5)) )
xData <- matrix(data=rnorm(length(letters)*10) ,nrow=length(letters), ncol=10)
rownames(xData) <- letters
geneSetABC15 <- GeneSet(geneIds=letters[1:15], setName="setABC15")
res <- npGSEA(x = xData, y = yFactor, set = geneSetABC15)
head( xSet(res) )
```
zStat-methods *~~ Methods for Function* zStat *~~*

# Description

This function returns the Z-statistic (which is compared to a reference standard normal distribution) for the normal approximation of npGSEA for a corresponding GeneSet or a list of these statistics for a GeneSetCollection. This method is applicable for only the normal approximation method.

# Usage

zStat(object)

# <span id="page-23-0"></span>Arguments

object An object of type npGSEAResultNorm or npGSEAResultNormCollection

#### Methods

signature(object = "npGSEAResultNorm") Returns the Z-statistic for a npGSEAResultNorm object

signature(object = "npGSEAResultNormCollection") Returns a list of the Z- statistics for a npGSEAResultNormCollection objects (1 for each set)

# Author(s)

Jessica L. Larson

# See Also

[npGSEAResultNorm](#page-14-1)-class

```
set.seed(15)
yFactor <- as.factor( c(rep("treated", 5), rep("control", 5)) )
xData <- matrix(data=rnorm(length(letters)*10) ,nrow=length(letters), ncol=10)
rownames(xData) <- letters
geneSetABC15 <- GeneSet(geneIds=letters[1:15], setName="setABC15")
res <- npGSEA(x = xData, y = yFactor, set = geneSetABC15, approx= "norm")
zStat(res)
```
# <span id="page-24-0"></span>Index

∗Topic classes npGSEAResultBeta-class, [12](#page-11-0) npGSEAResultBetaCollection-class, [13](#page-12-0) npGSEAResultChiSq-class, [13](#page-12-0) npGSEAResultChiSqCollection-class, [14](#page-13-0) npGSEAResultNorm-class, [15](#page-14-0) npGSEAResultNormCollection-class, [16](#page-15-0) ∗Topic methods alphaValue-methods, [2](#page-1-0) betaHats-methods, [3](#page-2-0) betaStat-methods, [4](#page-3-0) betaValue-methods, [5](#page-4-0) chiSqStat-methods, [6](#page-5-0) DF-methods, [7](#page-6-0) geneSetName-methods, [8](#page-7-0) npGSEAPlot-methods, [11](#page-10-0) pLeft-methods, [16](#page-15-0) pRight-methods, [17](#page-16-0) pTwoSided-methods, [18](#page-17-0) pValues-methods, [19](#page-18-0) sigmaSq-methods, [20](#page-19-0) stat-methods, [21](#page-20-0) summary-methods, [22](#page-21-0) xSet-methods, [22](#page-21-0) zStat-methods, [23](#page-22-0) alphaValue *(*alphaValue-methods*)*, [2](#page-1-0) alphaValue,npGSEAResultBeta-method *(*alphaValue-methods*)*, [2](#page-1-0) alphaValue,npGSEAResultBetaCollection-method DF-methods, [7](#page-6-0) *(*alphaValue-methods*)*, [2](#page-1-0) alphaValue-methods, [2](#page-1-0) betaHats *(*betaHats-methods*)*, [3](#page-2-0)

betaHats,npGSEAResultBeta-method *(*betaHats-methods*)*, [3](#page-2-0) betaHats,npGSEAResultBetaCollection-method *(*betaHats-methods*)*, [3](#page-2-0) betaHats,npGSEAResultChiSq-method *(*betaHats-methods*)*, [3](#page-2-0)

betaHats,npGSEAResultChiSqCollection-method *(*betaHats-methods*)*, [3](#page-2-0) betaHats,npGSEAResultNorm-method *(*betaHats-methods*)*, [3](#page-2-0) betaHats,npGSEAResultNormCollection-method *(*betaHats-methods*)*, [3](#page-2-0) betaHats-methods, [3](#page-2-0) betaStat *(*betaStat-methods*)*, [4](#page-3-0) betaStat,npGSEAResultBeta-method *(*betaStat-methods*)*, [4](#page-3-0) betaStat,npGSEAResultBetaCollection-method *(*betaStat-methods*)*, [4](#page-3-0) betaStat-methods, [4](#page-3-0) betaValue *(*betaValue-methods*)*, [5](#page-4-0) betaValue,npGSEAResultBeta-method *(*betaValue-methods*)*, [5](#page-4-0) betaValue,npGSEAResultBetaCollection-method *(*betaValue-methods*)*, [5](#page-4-0) betaValue-methods, [5](#page-4-0)

chiSqStat *(*chiSqStat-methods*)*, [6](#page-5-0) chiSqStat,npGSEAResultChiSq-method *(*chiSqStat-methods*)*, [6](#page-5-0) chiSqStat,npGSEAResultChiSqCollection-method *(*chiSqStat-methods*)*, [6](#page-5-0) chiSqStat-methods, [6](#page-5-0)

DF *(*DF-methods*)*, [7](#page-6-0) DF,npGSEAResultChiSq-method *(*DF-methods*)*, [7](#page-6-0) DF,npGSEAResultChiSqCollection-method *(*DF-methods*)*, [7](#page-6-0)

geneSetName *(*geneSetName-methods*)*, [8](#page-7-0) geneSetName,npGSEAResultBeta-method *(*geneSetName-methods*)*, [8](#page-7-0) geneSetName,npGSEAResultBetaCollection-method *(*geneSetName-methods*)*, [8](#page-7-0) geneSetName,npGSEAResultChiSq-method *(*geneSetName-methods*)*, [8](#page-7-0) geneSetName,npGSEAResultChiSqCollection-method *(*geneSetName-methods*)*, [8](#page-7-0)

#### 26 INDEX

geneSetName,npGSEAResultNorm-method *(*geneSetName-methods*)*, [8](#page-7-0) geneSetName,npGSEAResultNormCollection-method pTwoSided,npGSEAResultChiSq-method *(*geneSetName-methods*)*, [8](#page-7-0) geneSetName-methods, [8](#page-7-0) getIncidence, [9](#page-8-0)

# npGSEA, [10](#page-9-0)

npGSEAPlot *(*npGSEAPlot-methods*)*, [11](#page-10-0) npGSEAPlot,npGSEAResultBeta-method *(*npGSEAPlot-methods*)*, [11](#page-10-0) npGSEAPlot,npGSEAResultChiSq-method *(*npGSEAPlot-methods*)*, [11](#page-10-0) npGSEAPlot,npGSEAResultNorm-method *(*npGSEAPlot-methods*)*, [11](#page-10-0) npGSEAPlot-methods, [11](#page-10-0) npGSEAResultBeta, *[3](#page-2-0)[–5](#page-4-0)* npGSEAResultBeta-class, [12](#page-11-0) npGSEAResultBetaCollection-class, [13](#page-12-0) npGSEAResultChiSq, *[6,](#page-5-0) [7](#page-6-0)*, *[15](#page-14-0)* npGSEAResultChiSq-class, [13](#page-12-0) npGSEAResultChiSqCollection, *[16](#page-15-0)* npGSEAResultChiSqCollection-class, [14](#page-13-0) npGSEAResultNorm, *[4](#page-3-0)*, *[8](#page-7-0)*, *[11,](#page-10-0) [12](#page-11-0)*, *[14](#page-13-0)*, *[17–](#page-16-0)[21](#page-20-0)*, *[23,](#page-22-0) [24](#page-23-0)* npGSEAResultNorm-class, [15](#page-14-0) npGSEAResultNormCollection, *[13](#page-12-0)*, *[15](#page-14-0)* npGSEAResultNormCollection-class, [16](#page-15-0) pLeft *(*pLeft-methods*)*, [16](#page-15-0) pLeft,npGSEAResultBeta-method *(*pLeft-methods*)*, [16](#page-15-0) pLeft,npGSEAResultBetaCollection-method *(*pLeft-methods*)*, [16](#page-15-0) pLeft,npGSEAResultNorm-method *(*pLeft-methods*)*, [16](#page-15-0) pLeft,npGSEAResultNormCollection-method *(*pLeft-methods*)*, [16](#page-15-0) pLeft-methods, [16](#page-15-0) pRight *(*pRight-methods*)*, [17](#page-16-0) pRight,npGSEAResultBeta-method *(*pRight-methods*)*, [17](#page-16-0) pRight,npGSEAResultBetaCollection-method *(*pRight-methods*)*, [17](#page-16-0) pRight,npGSEAResultNorm-method *(*pRight-methods*)*, [17](#page-16-0) pRight,npGSEAResultNormCollection-method *(*pRight-methods*)*, [17](#page-16-0) pRight-methods, [17](#page-16-0) pTwoSided *(*pTwoSided-methods*)*, [18](#page-17-0) pTwoSided,npGSEAResultBeta-method *(*pTwoSided-methods*)*, [18](#page-17-0)

pTwoSided,npGSEAResultBetaCollection-method *(*pTwoSided-methods*)*, [18](#page-17-0) *(*pTwoSided-methods*)*, [18](#page-17-0) pTwoSided,npGSEAResultChiSqCollection-method *(*pTwoSided-methods*)*, [18](#page-17-0) pTwoSided,npGSEAResultNorm-method *(*pTwoSided-methods*)*, [18](#page-17-0) pTwoSided,npGSEAResultNormCollection-method *(*pTwoSided-methods*)*, [18](#page-17-0) pTwoSided-methods, [18](#page-17-0) pValues *(*pValues-methods*)*, [19](#page-18-0) pValues,npGSEAResultBeta-method *(*pValues-methods*)*, [19](#page-18-0) pValues,npGSEAResultChiSq-method *(*pValues-methods*)*, [19](#page-18-0) pValues,npGSEAResultNorm-method *(*pValues-methods*)*, [19](#page-18-0) pValues-methods, [19](#page-18-0) show *(*summary-methods*)*, [22](#page-21-0) show,npGSEAResultBeta-method *(*summary-methods*)*, [22](#page-21-0) show,npGSEAResultChiSq-method *(*summary-methods*)*, [22](#page-21-0) show,npGSEAResultNorm-method *(*summary-methods*)*, [22](#page-21-0) show-methods *(*summary-methods*)*, [22](#page-21-0) sigmaSq *(*sigmaSq-methods*)*, [20](#page-19-0) sigmaSq,npGSEAResultBeta-method *(*sigmaSq-methods*)*, [20](#page-19-0) sigmaSq,npGSEAResultBetaCollection-method *(*sigmaSq-methods*)*, [20](#page-19-0) sigmaSq,npGSEAResultChiSq-method *(*sigmaSq-methods*)*, [20](#page-19-0) sigmaSq,npGSEAResultChiSqCollection-method *(*sigmaSq-methods*)*, [20](#page-19-0) sigmaSq,npGSEAResultNorm-method *(*sigmaSq-methods*)*, [20](#page-19-0) sigmaSq,npGSEAResultNormCollection-method *(*sigmaSq-methods*)*, [20](#page-19-0) sigmaSq-methods, [20](#page-19-0) stat *(*stat-methods*)*, [21](#page-20-0) stat,npGSEAResultBeta-method *(*stat-methods*)*, [21](#page-20-0) stat,npGSEAResultBetaCollection-method *(*stat-methods*)*, [21](#page-20-0) stat,npGSEAResultChiSq-method *(*stat-methods*)*, [21](#page-20-0) stat,npGSEAResultChiSqCollection-method *(*stat-methods*)*, [21](#page-20-0) stat,npGSEAResultNorm-method *(*stat-methods*)*, [21](#page-20-0)

### INDEX 27

stat,npGSEAResultNormCollection-method *(*stat-methods*)*, [21](#page-20-0) stat-methods , [21](#page-20-0) summary-methods , [22](#page-21-0)

xSet *(*xSet-methods *)* , [22](#page-21-0) xSet,npGSEAResultBeta-method *(*xSet-methods*)*, [22](#page-21-0) xSet,npGSEAResultBetaCollection-method *(*xSet-methods*)*, [22](#page-21-0) xSet,npGSEAResultChiSq-method *(*xSet-methods*)*, [22](#page-21-0) xSet,npGSEAResultChiSqCollection-method *(*xSet-methods*)*, [22](#page-21-0) xSet,npGSEAResultNorm-method *(*xSet-methods*)*, [22](#page-21-0) xSet,npGSEAResultNormCollection-method *(*xSet-methods*)*, [22](#page-21-0) xSet-methods , [22](#page-21-0)

zStat *(*zStat-methods *)* , [23](#page-22-0) zStat,npGSEAResultNorm-method *(*zStat-methods*)*, [23](#page-22-0) zStat,npGSEAResultNormCollection-method *(*zStat-methods*)*, [23](#page-22-0) zStat-methods , [23](#page-22-0)